660

31. Gradria 8210 ~ 24. S'Suz

Rochang Villge- Prysrafram sine sis ognjuid 2 mls powinging-intern prawdjing wyrobnik ktory latain adrama do may nadhe man chuile. votra trust lyd ranjem Banzemerowis tout bratem tego mathi - Loquial sis tym consi divenue Junovi Jordan sugno para 80,000 201 intrody rogney - Jai pantale jutyny fortung w 18m roku jyun tweg dad dij voci ing bezroannheroe twee matee, there me supervnita baou rougnez pusys : sam which servogstin Cosale powerie noticing surpture whipagrafic nancyc miodiatorsancys prysocieta la to-in mig cin moin wiscey nierownie tevard note ally ratches hongsin prysie se publicznej sprawie, niede alig samemne posis blyskebyek rarlug system! - i datge peter repale i adraga por lubo suice the he tering seren pregind oboniez. li a fotogre broni. Je je nilha przenaj mniej

madaleto surta più magi- Obyvaletitue dai salidabre lestapit nurovime moning richema ad sidens. Officeronis - progledois podobnegy abniquegi with int nagreaten weicher wheleym siguing cassage D'Entego Bansonnera pomimo in unugar vrad que de observeyte teorij tiberatugste, wergen byd wiscey patrysots mich liberalistes - toiest power ola orgo vegetogesni mu masfravianie mnej sv staurti niceli vie michani pertaginat Obolignosi do passistania te no Universitaria haf dufer towaryste patryolygnych, gtown yerzym spiation la co horegotain prestadoroany, visiony no W. Xizin. Mi wakat sis worschie megli so waysha Tutego at integran def de tam virgind sardding blisher barding naglara potrzely i mynose sługenie

Disme rdanistre si Cavovich hieroig sumistres Le mtodjenne. Migueineg wijcey visite do Pakeyng, i nychologist & stoffhan shoking, poddanie des surmey Marnosit Twoyet houstandages - da crege? aleg dugne nystgavin ? proghtadem atorgrape vos mtudiosy aumerite numer 24 - 2 mtadrinis vos Olasa glande de de Marcheon Nausemera, nablone popoalite forze d'Insérie unego trocis punorany hollege - takje alym mind nos skrige le sur odezytanisi je tod why mine progetowat win napris de distin dotre Cipratchini - line schuin amisfar la mi policife no ma major, gdezleg datyland hyd named shirizy nie me phoeli ia que sansur amis fine - Dobore profleg obazig poutariam pobazai si Bausemer, viele probit aletis mindy we should, hidy precisione territor

94

 $\frac{1}{c}$ 

 $\frac{1}{n}$ 

 $\overline{\phantom{0}}$ 

un

my

alen

penco

661

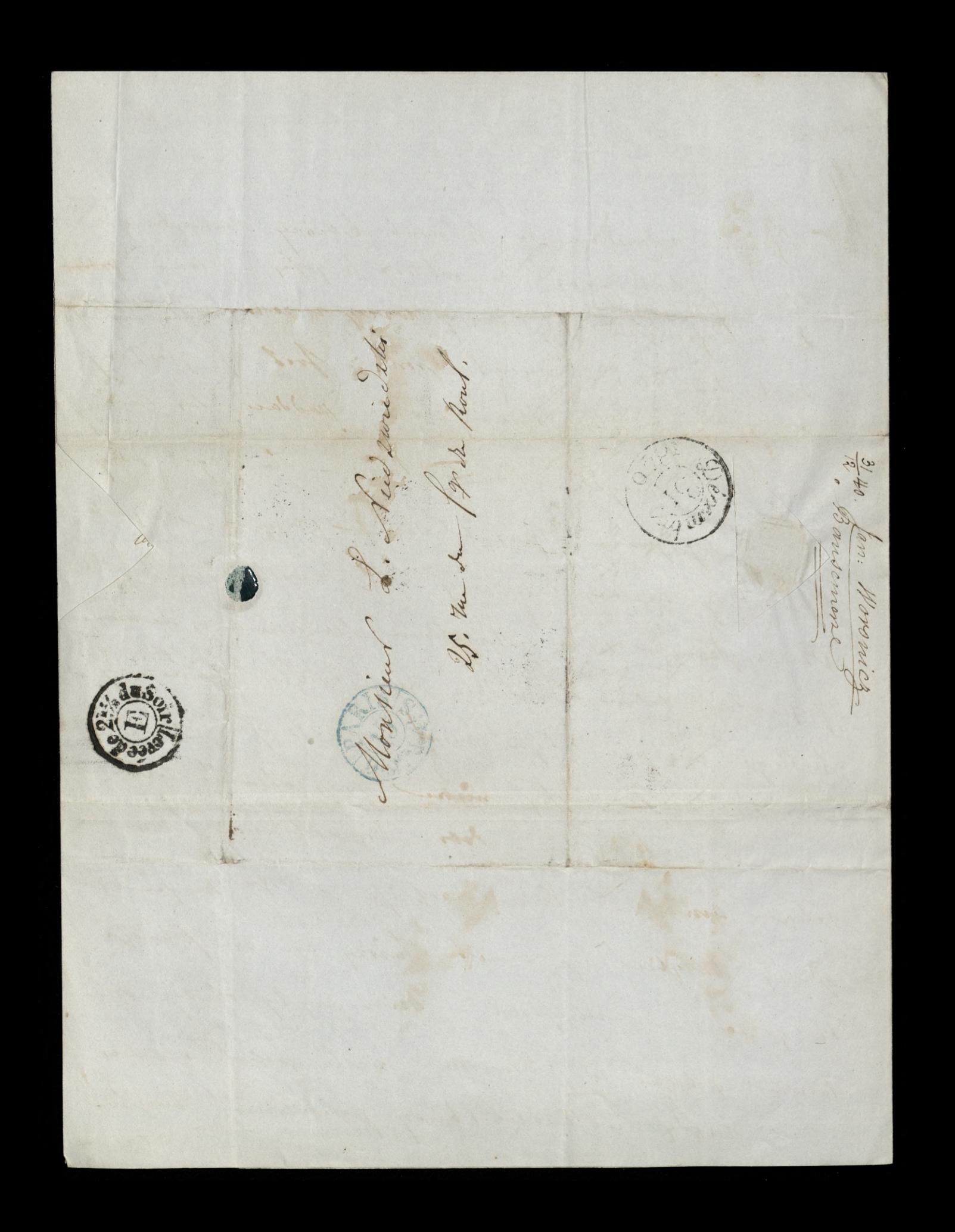

Pismo Trzeci Maj wychodzi w pół-arkuszach cztery razy na miesiąc.

Prenumerata na każdy kwartal, z 12 pół-arkuszy, wynosi z przesyłką franków 2.

Wydawca jest Pan Janusz Woronicz, do którego mają być adressowane wszelkie pisma tyczące się redakcji, rue Saint-Lazare, n. 24.

Wszelkie zas fundusze z prenumeraty i akcjów mają być przesyłane do Pana Stanisława Jablonowskiego, r. de la Chaus-<br>sée d'Antin, n. 46, u którego Lista dla prenumeraty zawsze jest otwartą.

Paryz, d. 13<sup>2</sup> m. Muriu 1841.

662

hochang Pann Leonardju

bratem, ale midate winsaise aley me da

might in tom numero, wie go zatrzymnie

de nastiguigiego. Ponowiam prosby nois

spis mu robryten. Monitem wly mine

2Pm Bothown hier litory munic de Cubic

morning is more in pilno. Vieli wrystlich

mais numeros to prynagmentego to court

Resultation

odertal-avis in proven hotace, alo tems

prote, rette more goze indig wynost

de hanounego mego Passa o sissio, tirzele

Rehopism byografy typica ade

**LAR FIJSHT \*\*** Nemblatur 2 torsa higaryayis a horis. poudente acrebais mécie pliais -Justi bidgien tak dobry i bylies & mi posytai tirités le cherey una proposai mi adves hunata. Apropos cry mi ierkis Extention wadjecter Historycquego, wieli nim certes morete propadly' obviograte samous nomvelacys sportingen them poston var w misin pry pudais. Wprecingm ratic moi by the mog hogo igalinego where. Rownie bando bymbyd waiserny za dollaria miadomole o towanystwie Literaction Lendquelune-amenonice l'cel. 20 entre Ristania 3ª Storantis 2 Polationis- 4º Until - nurstice historypy ogs cap chystery ad nous ratornia portion discerse, Vishem scroeynie Janus Woroning

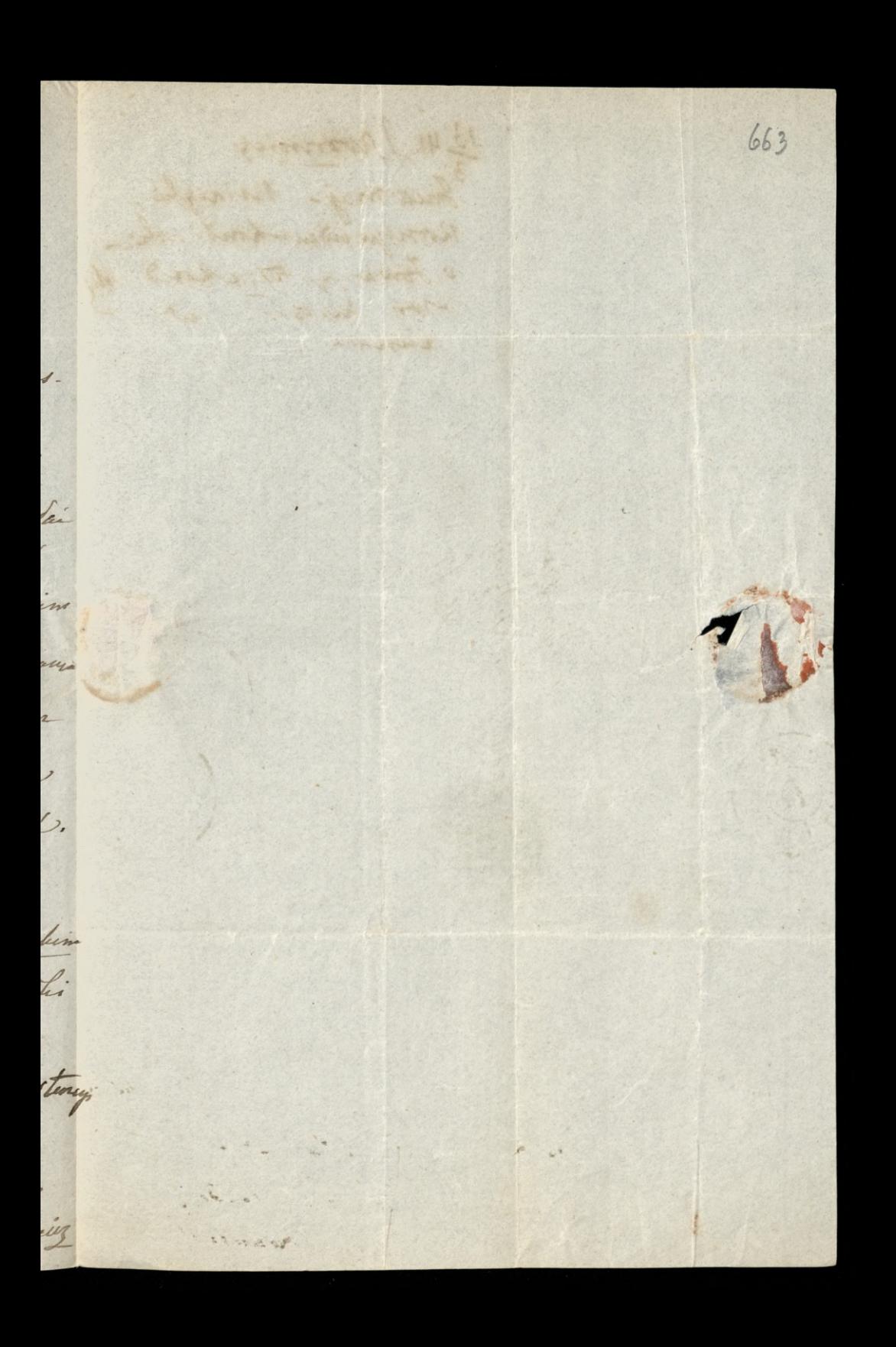

13 41. J. Woronics Inex maj- Risasyli. o Jowany to chouding owy his 5. ... w. 25. 12 cest

Pismo Trzeci Maj wychodzi w pół-arkuszach cztery razy na miesiąc.

Prenumerala na każdy kwartał, z 12 pół-arkuszy, wynosi z przesyłką franków 2.

Wydawcą jest Pan Janusz Woronicz, do którego mają być adressowane wszelkie pisma tyczące się redakcji, rue Saint-Lazare, n. 24.

Wszelkie zas fundusze z prenumeraty i akcjów mają być przesyłane do Pana Stanisława Jabłonowskiego, r. de la Chaus-<br>sée d'Antin, n. 46, u którego Lista dla prenumeraty zawsze jest otwartą.

664 Paryz, d. 20 m. Marca 1841.

Kochany Paris Leonandju

Darwich he sig astendale twee obutning wprechisece distele grown mois stegt tratistice apominam. Al mi test hader petro. Chaing mi to dai coma-= Ci w dome orcht& glie indicy by etanic bydy. Gtownie potrecha mi chichie ivicea vais mi le propraymeux prus mego poctarica progetar-godley lis one tomu migastad le rais mi comorète amianowicie Michievicra progetai Oper wavegor alles intro saiso whating harjerent les mom oddawns amou come Lyscie du 2 falhowsflim mintre à potatria, agiglegne memial

# **SALLAH FARATTA**

 $\label{eq:main} \begin{minipage}{.4\textwidth} \begin{minipage}{.4\textwidth} \centering \begin{tabular}{|c|c|c|c|} \hline & \multicolumn{3}{|c|}{\textwidth} \end{tabular} & \multicolumn{3}{|c|}{\textwidth} \end{minipage} \begin{minipage}{.4\textwidth} \begin{tabular}{|c|c|c|c|} \hline & \multicolumn{3}{|c|}{\textwidth} \end{tabular} & \multicolumn{3}{|c|}{\textwidth} \end{minipage} \end{minipage} \begin{minipage}{.4\textwidth} \begin{tabular}{|c|c|c|c|} \hline & \multic$ 

Michienviera, angles tolegne me robre numagt- Obomic Rijagrafi prypominam ifti ma miguragua. sugste po tem cadjes ust sur codre

Paris of the month of the first.

Un to truba mi dais magdaleg w profete prography. domitage withmen

Janus/avroniez.

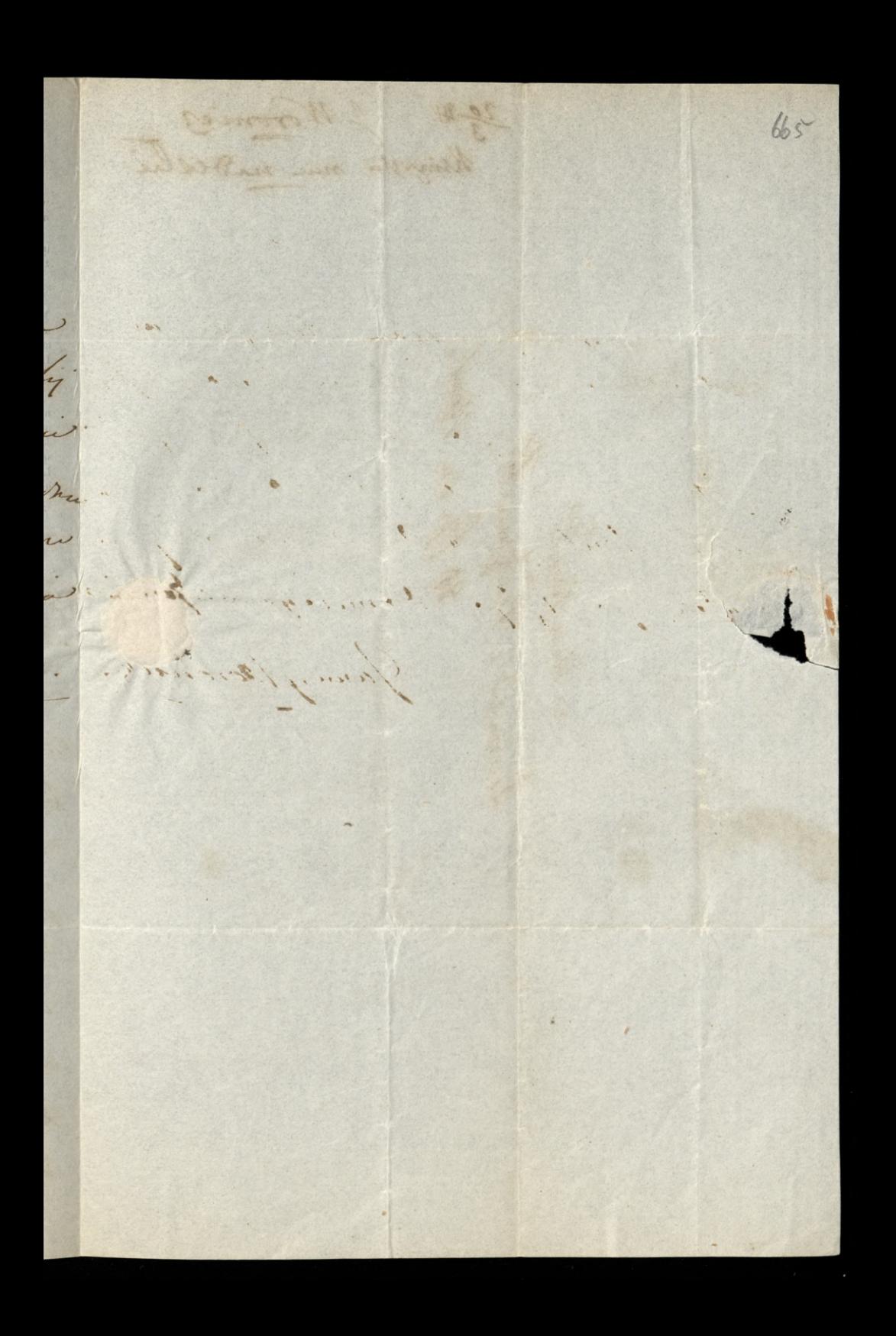

29 41. J. Noroniez 12 de enflire Montun 21 Leonar

Pismo Trzeci Maj wychodzi w pół-arkuszach cztery razy na miesiąc.

Prenumerata na każdy kwartal, z 12 pół-arkuszy, wynosi z przesyłką franków 2.

Wydawca jest Pan Janusz Woronicz, do którego mają być adressowane wszelkie pisma tyczące się redakcji, rue Saint-Lazare, n. 24.

Wszelkie zas fundusze z prenumeraty i akcjów mają być przesylane do Pana Stanisława Jabłonowskiego, r. de la Chaussée-d'Antin, n. 46, u którego Lista dla prenumeraty zawsze jest otwartą.

666 Paryz, d. 15° m. Mrzen 1841

(Maido Wand

Kochang Paris Leonardje.

Loftewidem dig sinon Blohusday XXXIII. preletega, - term adoptam XXXIVa do obn dots your stomacrows. Meer stic oto aby cry numojno naborto Hetmann have to sprefince the cumum lestoryon papierre propisai de portante de Popua mia - Oblicayarty lis bowen recovery po-

mi uninch- Winder lat morn sonos mois pierrone repolse, pilm est aly

windomation publicyny dochadfed.

hapin dis in weagon waliacy for may 2 madrating to whorvey now has - withy

soix na 10 dui naprad no executar porte

caleto dotos ma muy su - nigdybymy ha

Vaeto

**KAW HONNAT** race of all the month to count of tewa ybsad an mem brendownik polity que nean oquefia gronym megter reperme Lem me pratete-tem shoople way were zad. vizey liberaclech - Pooh win à atatwichie muni Ley Fabrasi's gogleg P. L. argo metale mial aquie why mun avogi. Lo internt royas by cake por al teras shorosofur una 2 Pyrania modelsalem ne mage -Glyly iadna mian hopyon anem su twem Saflawen possedrichmen son byi memoglo- ledy sharing mi more Homaspie napolognie odcata dep same with mays potrebe by Zaradjit, bo periadem in mora. Creatique probilege into may springing upration bo

the winter Det marie 397 THY moth 667 hastil the miltonomer var an an success more Rethension of bo by priems uburopa very prodey university royada - haste m. prohe o case bolchey da Johang htoy pour rosponsorm hurse  $\frac{2}{x}$ pragun siai sprawy stege en un cert. Marcalo souver  $\frac{1}{2}$  $\overline{z}$ pourhelinego retistada miar The vil jutrabus a namet naglocq michegu par ruey antan de objasmenco- Lo domilego volta dem co. Jeune Longa ley<br>12 Moroniez ho  $\overline{\phantom{1}}$ 

1541. J. Woronics<br>Daimyriai 33°: 34 prelik.<br>Micke da oritorionike. Patrai urzysthi preblini **MARK** 0000

Kochany Panie Leonardie -

Nardja probe onadestame mi Veg i VI. a oraz Stenografij hyde letem when wythomasone hie to haten bytin roberei regularnosis wroughache min nastymych humerow - haypyring roponiefictible make mic bley in 12 a Bl. naggyning wettbook wie you - Preprofion se tale gomi, ale inarry statearnig rady solve mi dam- Prosumy a Safhana Dividence not Jeromicz. Papage Twoch M.12.

dui S. Marca 1842.

668

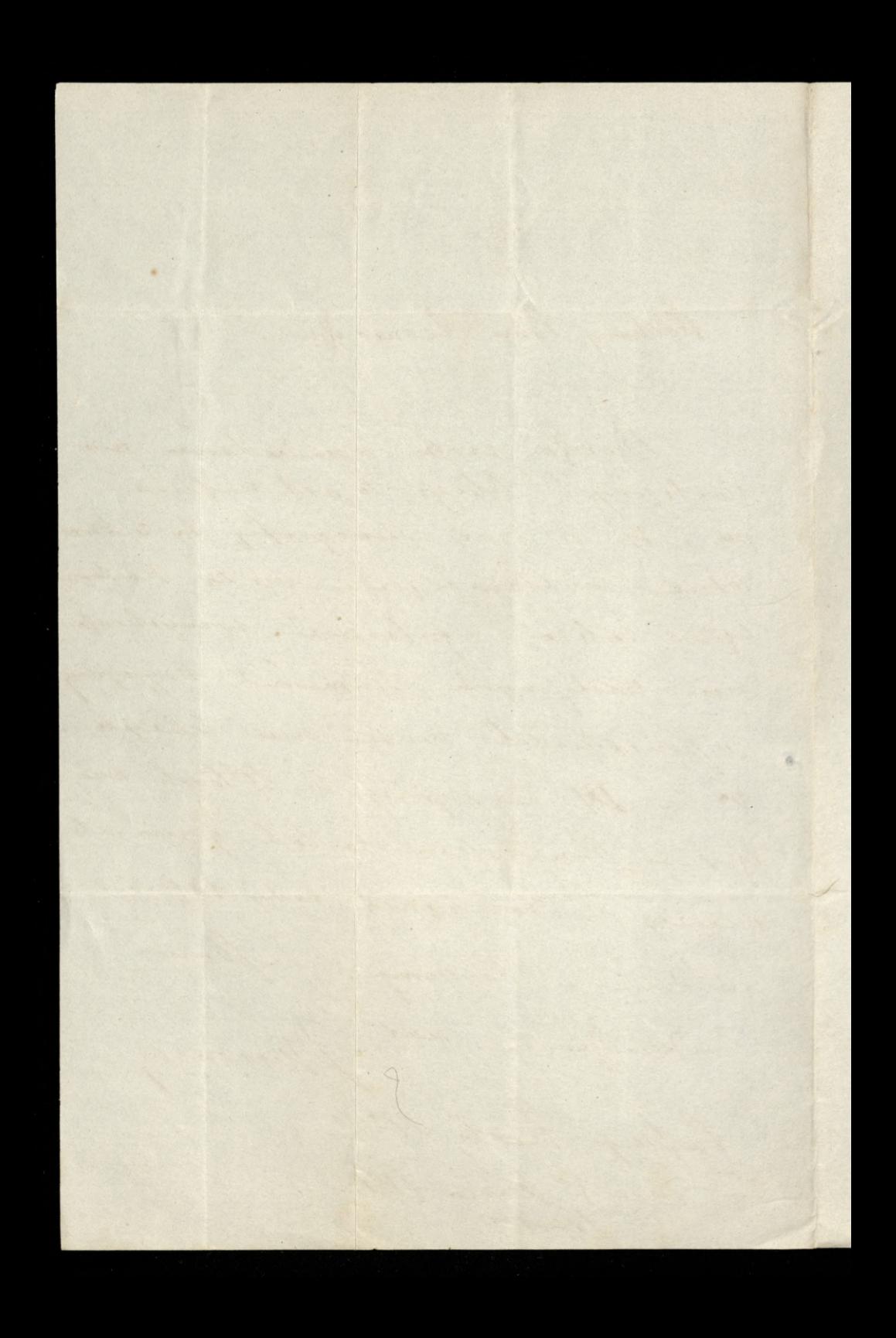

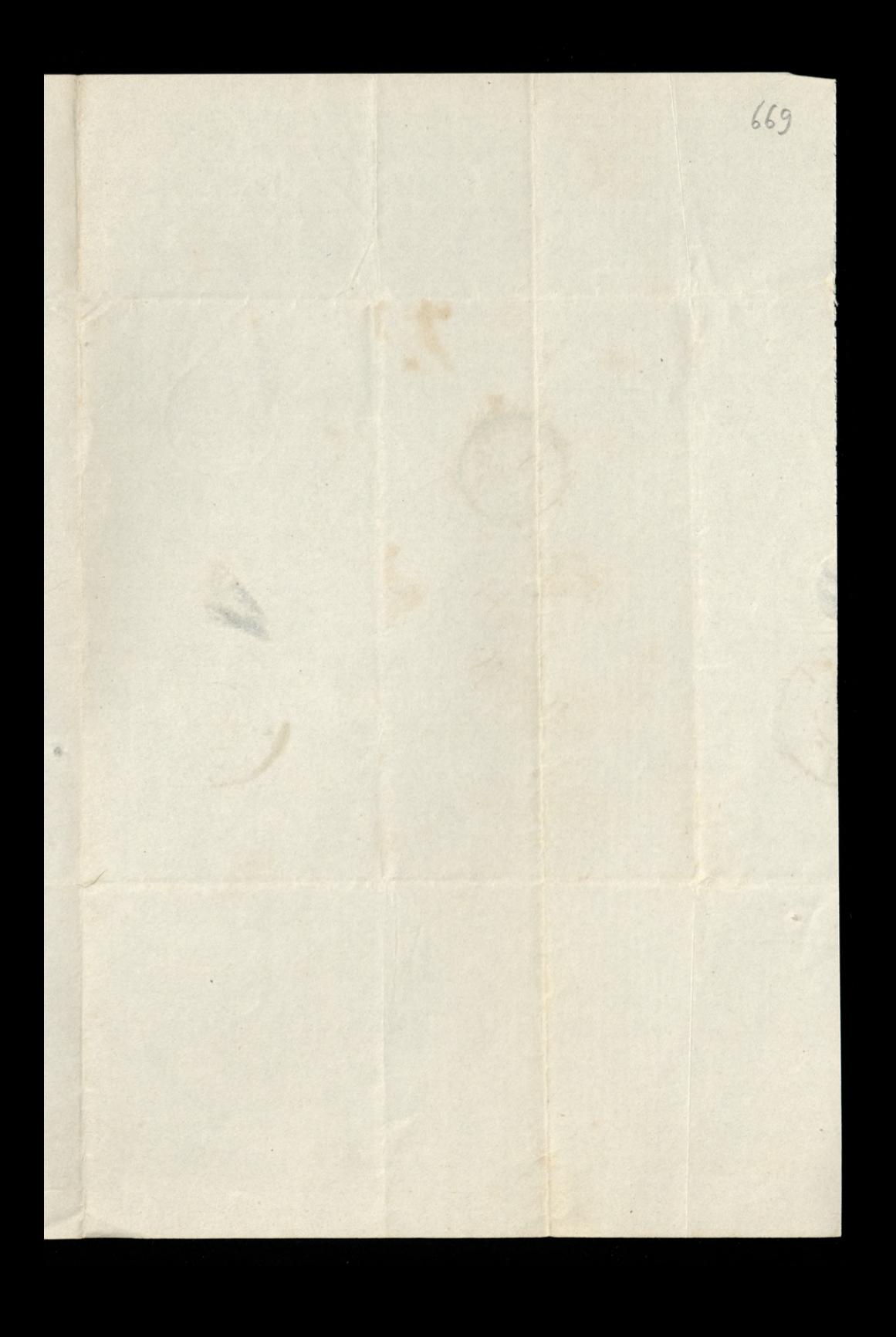

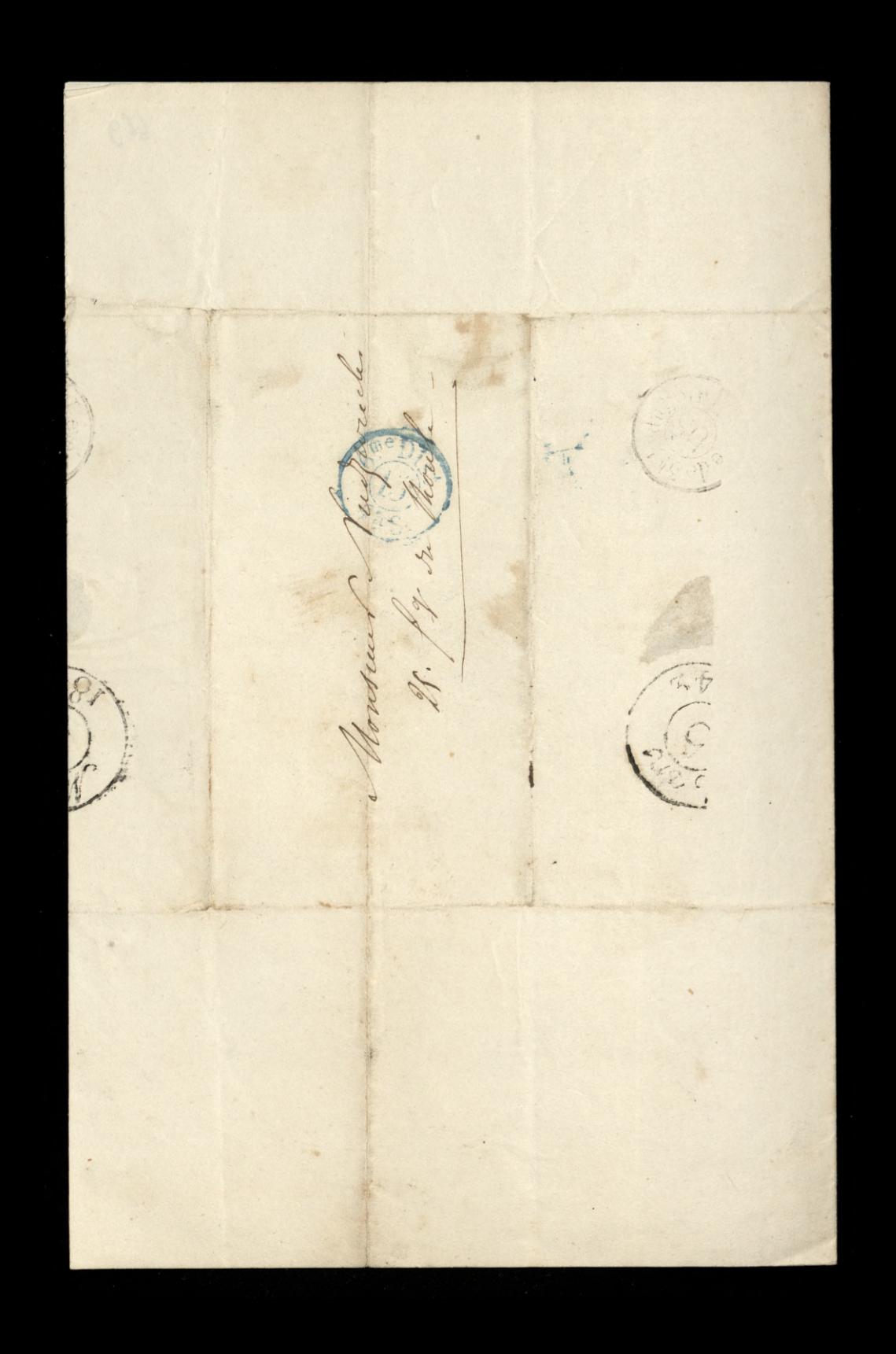

Cało roczny abonament na Trzeci Maj wynosi frankow 12;<br>półrocznie wzięty fr. 7; – kwartalnie fr. 4 – Ogłoszenia prywatne 50 centymów od wiersza.

Wszelkie pisma i przesyłki<br>piemieżne adresowane być mają<br>*franco* : à la REMACTION du Trazect<br>MAJ, 12 passage Tivoli.

Mandaty wystawiane być mają<br>na imie M. Apotpue.

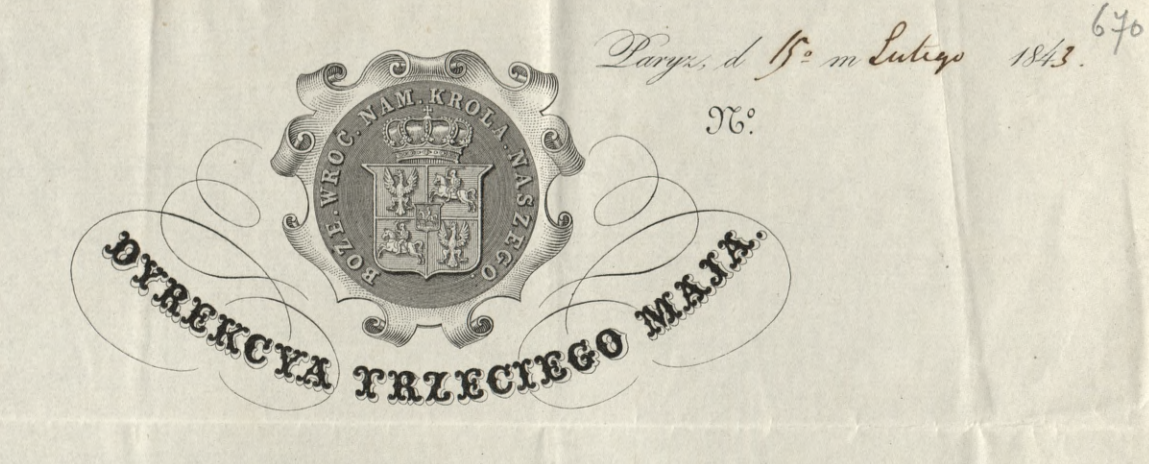

Nochen Vam Leonardin -

Compten rasso u padanzate datache urgginta liteter Cana Kenon, - to int ortat in htory naprialem na 12 4 marca prostan no Juicin le cent 15^e deprositem Boulevostrieze aleq pobient saras de Posterenites, profine a fandat plot, Potte sacrif nam Zapewnie Vrquiarie o misim perpey - Marin cry Boyl why harti caste me Pothow. gdgley núturtal chucy ma he near predstavie i apreche e sutro sans Bochavilis losoci posepoltat cieli su Pothow da aprové -Zegling Linga

Morning.

ten iaana or lay The Command of Charles Report Monsieur Michwich Monsieur  $\begin{matrix} \mathbf{1} \end{matrix}$ Min  $BK$  2410 1957 3102